# **Troubleshoot FM-ROW (Rest of World) Plugin - CURWB**

### **Contents**

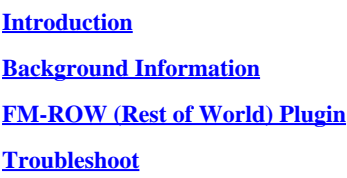

## <span id="page-0-0"></span>**Introduction**

This document describes the FM-ROW (Rest of World) Plugin used on legacy Cisco Ultra-Reliable Wireless Backhaul (CURWB) radios.

#### <span id="page-0-1"></span>**Background Information**

Devices are locked into a particular region during manufacturing and based on the region, the associated country options in the region are unlocked for that device.

### <span id="page-0-2"></span>**FM-ROW (Rest of World) Plugin**

Legacy CURWB radios are sold with three separate Regulatory Domains: the US, Europe, and the Rest of World.

Radios are designed for usage across the globe with varying regulatory requirements. Country code enables to specification of a particular country of operation (such as Uruguay, the UK, or the US). Configuring a country code ensures that each radio's broadcast frequency bands, interfaces, channels, and transmit power levels are compliant with country-specific regulations.

The Country parameters on the device can be changed through RACER on the Partners Portal or offline via the GUI or CLI access under 'Wireless Radio' settings.

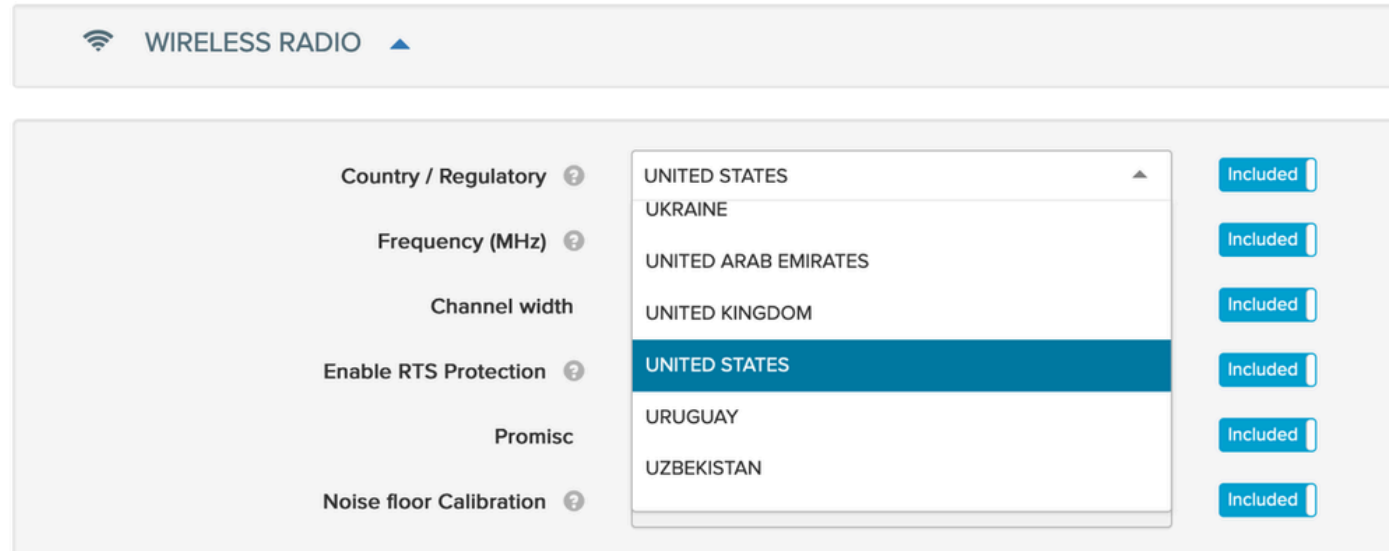

The -ROW radios maintain a power table of all countries under the -ROW domain and apply the right channel and power settings when a country code is configured.

The frequencies on which a device can communicate depend on the country parameter selected on the device.

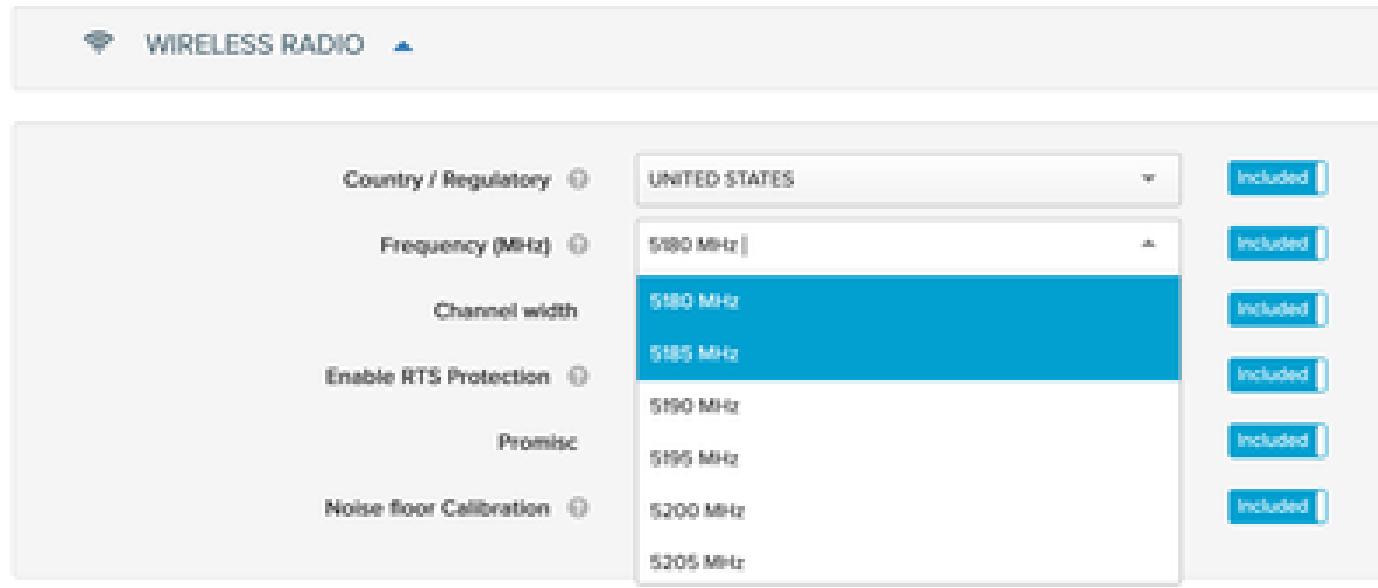

#### <span id="page-1-0"></span>**Troubleshoot**

In some instances, devices that are locked with Region 'US' or 'Europe' are possibly shipped out to countries that are not part of either of those regions. In this case, once provided with the evidence, an FM-ROW license can be generated and activated on the required device to unlock the required country code.

It is required to match the physical location where the device is installed, with the correct 'Country' parameter on the radio to make sure the right frequencies & radio power levels per the regulatory body in that country are used for the wireless transmission of data.